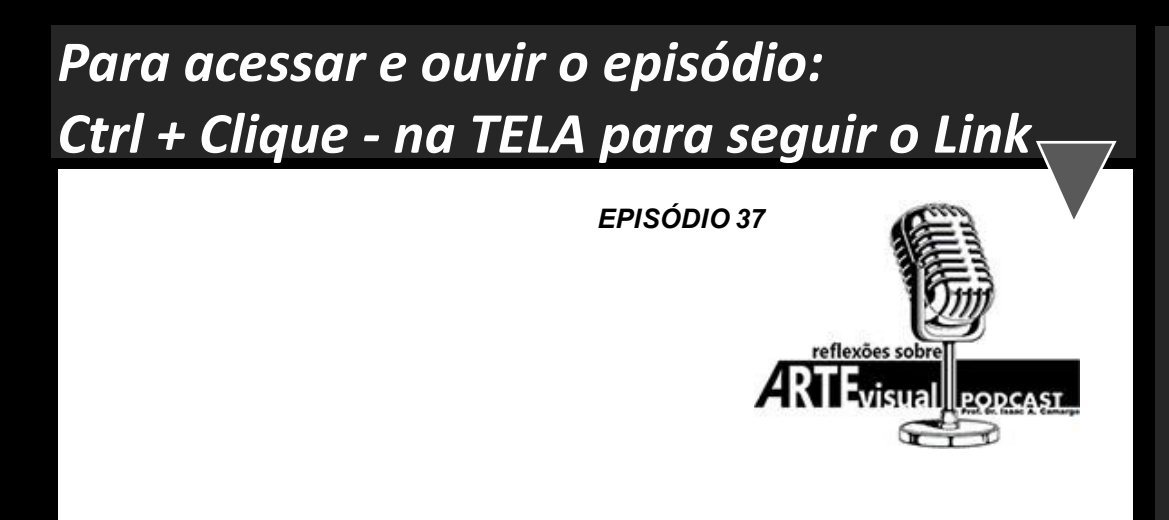

## **ArteVisual e suas Teorias.**

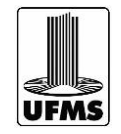

**Professor Dr. ISAAC A. CAMARGO**